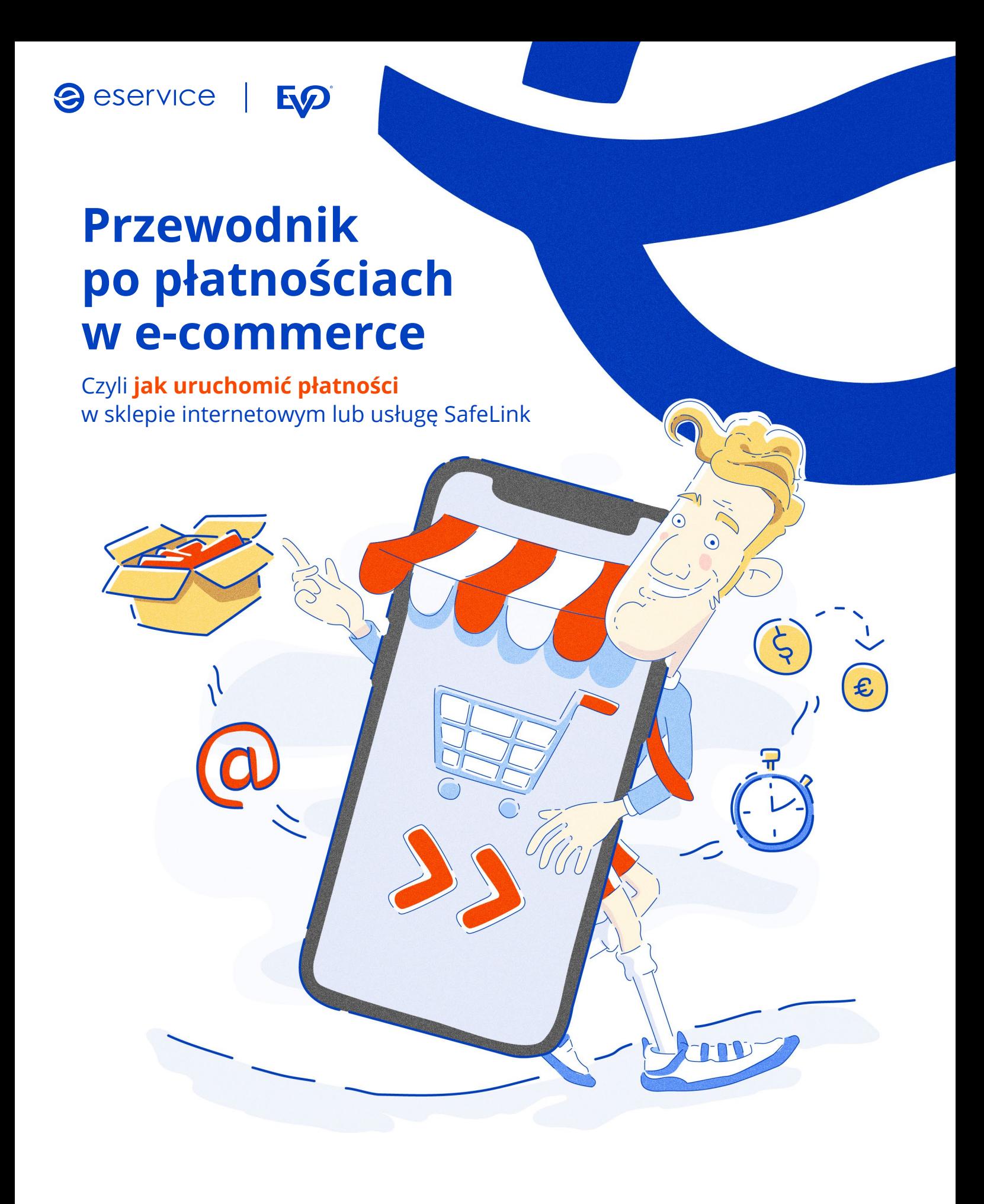

**+** e-przelewy<br>**z** ponad 200 bankó **VISA** 

# **a** eservice  $\equiv$   $\approx$ **Chcesz szybciej i sprawniej sprzedawać w internecie?** Z przyjemnością Ci w tym pomożemy! W niniejszym przewodniku znajdziesz najważniejsze informacje i zasady, które nie  $\overline{1}$ tylko ułatwią Ci prowadzenie Twojego sklepu, ale również sprawią, że uruchomienie w nim płatności eService przebiegnie w jak najkrótszym czasie!

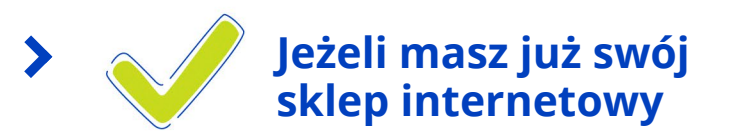

lub wkrótce planujesz jego otwarcie, przejdź do treści zawartych w **Rozdziale I**.

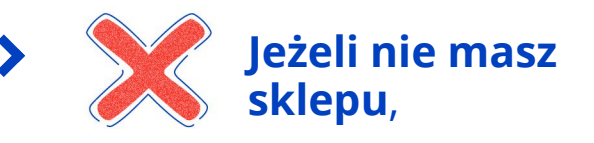

tylko szukasz wygodnego narzędzia do rozliczeń płatności z kupującymi, przejdź od razu do **Rozdziału II**, który dotyczy usługi **SafeLink**.

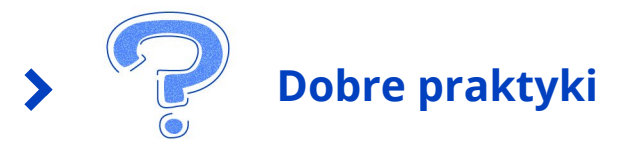

Zebraliśmy tu niezbędne informacje, które pomogą Ci w prowadzeniu Twojego sklepu.

# **ROZDZIAŁ I Płatności eService w Twoim sklepie**

Oto podstawowe informacje, które powinny znaleźć się **na Twojej stronie**. Zawarcie ich jest niezbędne do uruchomienia w sklepie internetowym płatności eService.

### **1. Adres WWW (URL).**

To pierwszy krok w procesie weryfikacji.

Najlepiej, gdy Twoja strona jest już aktywna w sieci (tzw. wersja produkcyjna) lub jest dostępna w wersji deweloperskiej (wraz z danymi do logowania).

Pamiętaj – informowanie nas o wszystkich ewentualnych zmianach (dotyczących np. funkcjonowania Twojego sklepu) pozwoli nam na bieżąco (a przede wszystkim szybciej i sprawniej) dostosować kryteria weryfikacyjne do prowadzonej przez Ciebie działalności.

### **2. Kod PKD odpowiadający sprzedaży internetowej oraz twoich produktów i usług.**

### **3. Pełny regulamin, zawierający:**

- sposoby płatności,
- $\bullet$  dane podmiotu,
- ♦ informacje o sposobie dostarczenia towarów lub usług,
- ♦ informacje o czasie i ograniczeniach związanych z realizacją zamówień,
- ♦ informacje o możliwości odstąpienia od umowy w terminie 14 dni,
- ♦ informacje o reklamacjach, polityce zwrotów i polityce prywatności.

### **4. Pełne dane rejestrowe firmy (zgodne z rejestrami i z następującym wzorem):**

Przedsiębiorstwo Handlowo-Usługowe "Sklep" Adam Kowalski sp. z o.o. ul. A. Mickiewicza 5, 05-234 Kraków

- NIP: 123-456-78-90 REGON: 123456 KRS: 123456 Zarejestrowane przez Sąd Rejonowy w Krakowie, X Wydział Gospodarczy
- $\overline{u}$  tel.: 012 458 98 34
- $\omega$ e-mail: sklep@sklep.pl
- adres do reklamacji: reklamacje-sklep@sklep.pl
- **5. Aktualne certyfikaty strony szyfrujące dane podczas połączenia.**

### **6. Informacje o wykorzystywaniu na stronie logotypów innych marek.**

Jeżeli sprzedajesz produkty lub usługi innych marek niż Twoja własna, zweryfikuj zasady udostępniania logotypów lub pozyskaj stosowne zezwolenia na zamieszczenie ich na Twojej stronie.

**7. Klauzule pełnoletności w przypadku towarów dostępnych od lat 18.**

# **ROZDZIAŁ II Płatności za pomocą usługi SafeLink**

Dzięki usłudze SafeLink **nie musisz prowadzić sklepu internetowego**, by przyjmować płatności elektroniczne od kupujących. Wystarczy bezpieczny link, który wysyłany jest drogą mailową.

Oto podstawowe informacje, które powinny znaleźć się na Twojej stronie.

Zawarcie ich jest niezbędne do uruchomienia usługi SafeLink.

### **1. Strona internetowa – adres WWW (URL).**

Kluczową kwestią jest posiadanie strony informacyjnej, która opisuje prowadzoną przez Ciebie działalność.

W przypadku zamieszczenia oferty poza własną stroną WWW eService może poprosić o wgląd do umowy z operatorem portalu.

### **2. Kod PKD odpowiadający sprzedaży internetowej oraz twoich produktów i usług.**

### **3. Pełny regulamin, zawierający:**

- sposoby płatności,
- $\bullet$  dane podmiotu,
- ♦ informacje o sposobie dostarczenia towarów lub usług,
- ♦ informacje o czasie i ograniczeniach związanych z realizacją zamówień,
- ♦ informacje o możliwości odstąpienia od umowy w terminie 14 dni,
- ♦ informacje o reklamacjach, polityce zwrotów i polityce prywatności.

Regulamin powinien być opublikowany na stronie informacyjnej usługi lub udostępniony kupującemu w innej dostępnej formie.

# **Dobre praktyki**

## **1. Towary i usługi.**

Twój sklep internetowy (a w szczególności strona z potwierdzeniem zakupu) powinien zawierać:

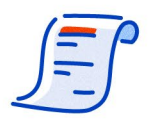

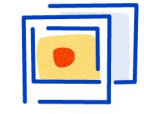

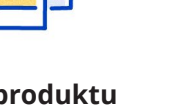

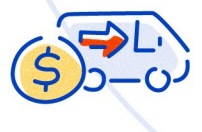

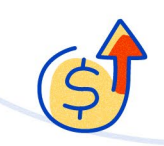

**szczegółowy opis** sprzedawanego towaru/ sprzedawanej usługi

**zdjęcie produktu** (o ile jest to uzasadnione)

**cenę oraz koszt wysyłki**  sprzedawanego towaru/ sprzedawanej usługi

informacie o wszystkich **dodatkowych kosztach** wynikających z zakupu.

## **2. Regulamin.**

W sprzedaży internetowej niezbędne jest zaakceptowanie przez kupującego warunków regulaminu sklepu w chwili potwierdzenia zakupu. Może to zrobić np. poprzez odznaczenie tzw. checkboxa.

### **3. Umowa zakupu z kupującym.**

Umowa zakupu uznana jest za zawartą tylko w przypadku, gdy kupujący świadomie zaakceptuje zamówienie i dokona za nie opłaty. Może to zrobić, np. klikając w przycisk "Kupuję i płacę". Pamiętaj, że kupujący powinien zostać poinformowany o sposobie wypowiedzenia umowy oraz o minimalnym czasie trwania zobowiązań kupującego PRZED potwierdzeniem zakupu.

### **4. Informacja o firmie.**

Na stronie Twojego sklepu powinny się znaleźć:

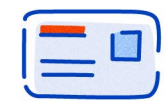

**dane identyfikujące** firmę, numer w rejestrze oraz organ, który zarejestrował działalność gospodarczą

**adres** przedsiębiorstwa, adres **e-mail** oraz **numery telefonu/faksu**

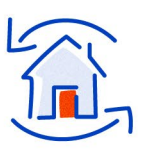

**adres reklamacyjny** (jeśli jest inny niż adres firmy).

O czym jeszcze warto pomyśleć?

- ♦ Jeżeli masz profil firmowy w mediach społecznościowych (np. Facebook), dodaj na stronie odpowiednie odnośniki.
- ♦ Jeżeli Twój sklep dołączył do programów wizerunkowych (np. Opineo "Słucham Swoich Klientów"), poinformuj o tym swoich kupujących.

## **5. Sposób realizacji zamówienia.**

**a** eservice

Kluczowe jest, aby każdy kupujący był w pełni świadomy:

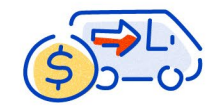

**całkowitej ceny** i kosztów wysyłki sprzedawanych przez Ciebie towaru lub usługi

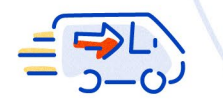

dostępnych sposobów **dostawy**

**terminu** realizacji i terminu dostarczenia zamówienia.

#### **6. Odstąpienie od umowy.**

W przypadku umów zawieranych na odległość kupujący ma prawo zrezygnować z umowy w terminie 14 dni od daty zakupu.

## **7. Zwroty.**

Każdy sprzedający powinien uwzględnić najważniejsze informacje dotyczące możliwości odesłania towaru. W przypadku braku takiej opcji (np. ze względu na specyfikę towaru lub świadczonej usługi) należy poinformować o tym kupującego i dołączyć odpowiednie uzasadnienie.

Elementy, które powinieneś uwzględnić w informacji o zwrotach, to:

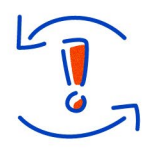

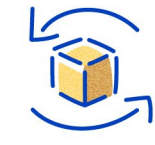

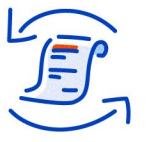

**poinformowanie** kupującego o prawie do zwrotu towarów (bez względu na formę płatności czy sposób dostawy towaru)

określenie sposobu oraz **okoliczności dokonania zwrotu**

opis sposobu oraz czasu dokonania **zwrotu towaru**  (zgodnie z obowiązującymi przepisami prawa)

opis sposobu oraz czasu **zwrotu środków** za zakup.

### **8. Reklamacje.**

Kupujący powinien zostać poinformowany o:

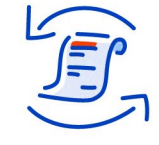

**warunkach oraz zasadach**  rozpatrywania reklamacji

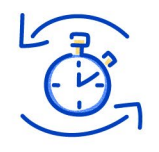

**terminach** związanych z reklamacją

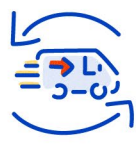

 **sposobach wysyłki** oraz adresie, na który należy wysłać reklamowany towar.

### **9. Ochrona danych osobowych.**

eservice

To ważne, byś wyraźnie określił swój sklep jako Administratora Danych Osobowych – przypominamy, że to jeden z kluczowych elementów regulaminu:

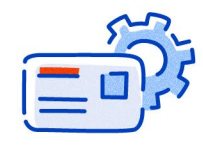

odwołanie do ustawy, która określa **przetwarzanie danych**  osobowych kupujących

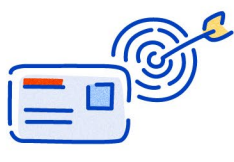

informacja, **w jakim celu** będą przetwarzane dane osobowe oraz czy są one wykorzystywane tylko przy realizacji czy też do celów marketingowych

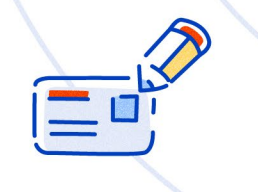

informacje, w jaki sposób kupujący może mieć **dostęp do edycji**  swoich danych

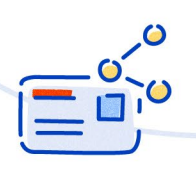

dane podmiotów, którym zostaną **udostępnione dane** kupującego\* .

\* A więc Administratorem Danych Osobowych będą również eService jako podmiot realizujący płatność oraz m.in. firmy kurierskie czy Poczta Polska.

#### **10. Ograniczenia w realizacji zamówienia.**

Najważniejsze, by określić wszystkie możliwe ograniczenia (np. dostępny obszar geograficzny) dotyczące realizacji zamówień, a także ich powody. Ponadto kupujący powinien zostać poinformowany o ewentualnych dodatkowych warunkach dokonania zakupu.

#### **11. Określenie form płatności.**

Kupujący powinien zostać poinformowany o możliwych formach zapłaty za swoje zamówienie. Najlepiej umieścić na stronie sklepu logotypy operatora płatności oraz wszystkie możliwe dostępne metody zapłaty.

**Skontaktuj się** ze swoim doradcą

lub naszym konsultantem

**+48 22 229 29 44** opłaty wg stawek operatora

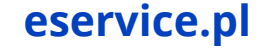

Powyższa oferta ma charakter informacyjny i nie stanowi oferty handlowej w rozumieniu kodeksu cywilnego.